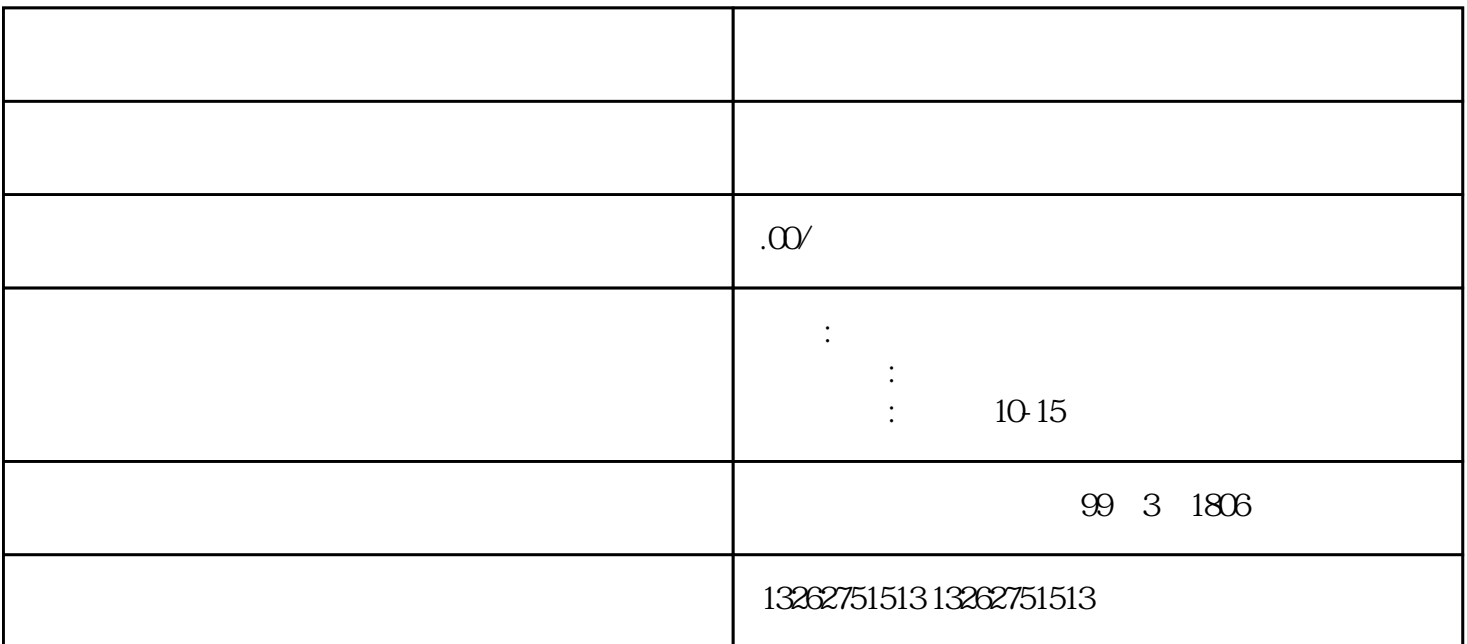

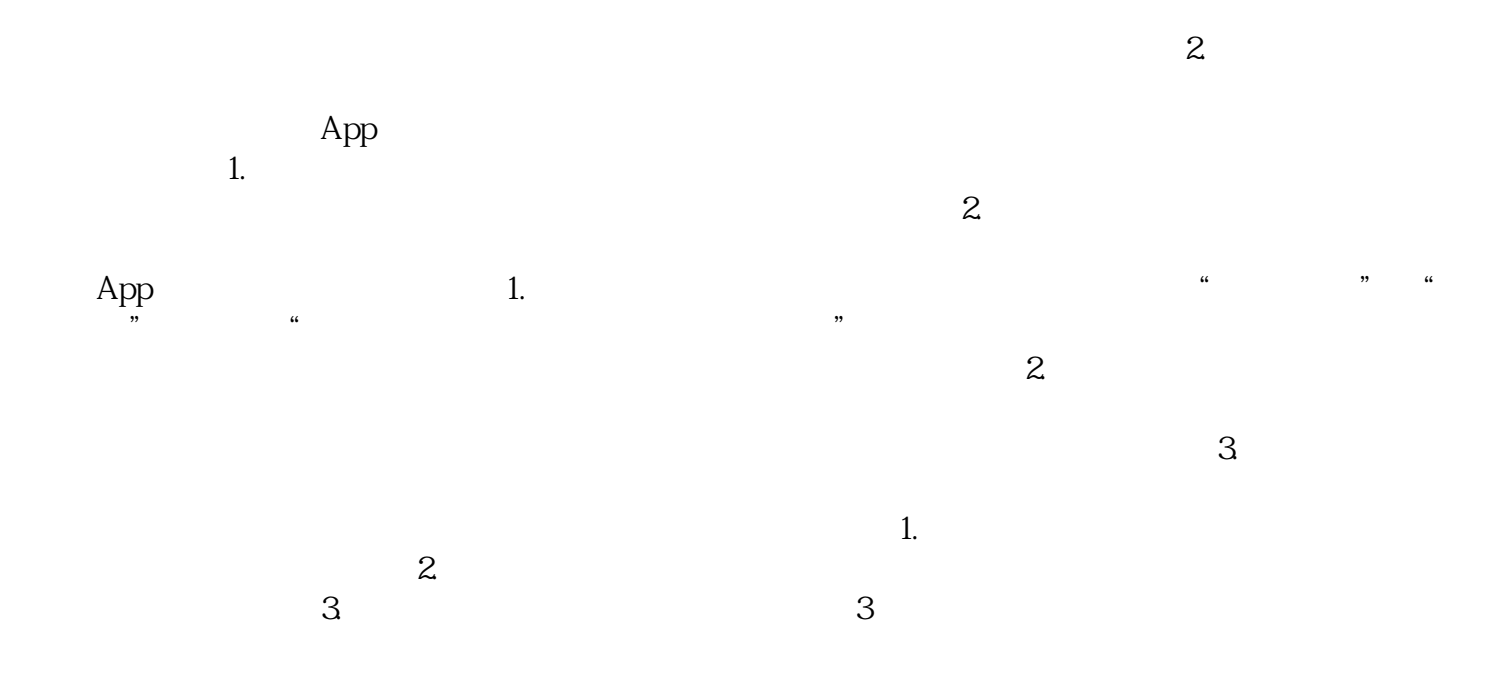

 $1.$